# EDI DISTRIBUTOR CONTROL 7 CONDENSED WIRING INSTRUCTIONS

### See important wiring notes on Page 4

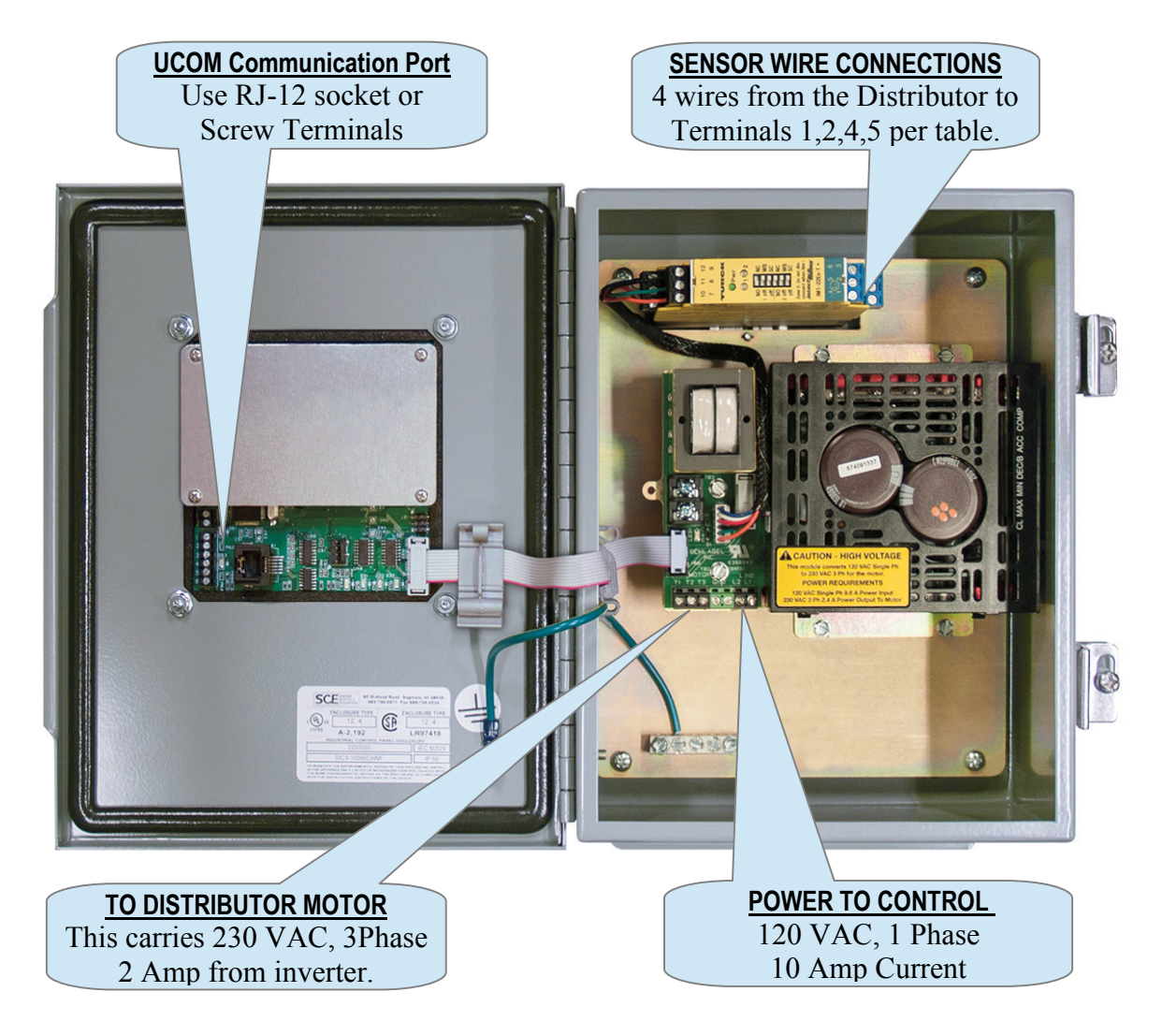

#### **Sensor Connection Table**

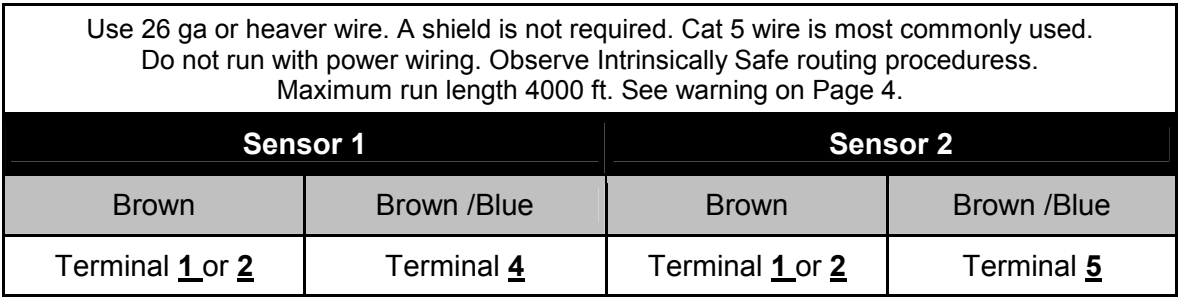

See Page 2 for wiring check and configuration procedures.

### **CHECK MOTOR & SENSOR WIRING.**

#### **1. Check Motor and Distributor Movement**

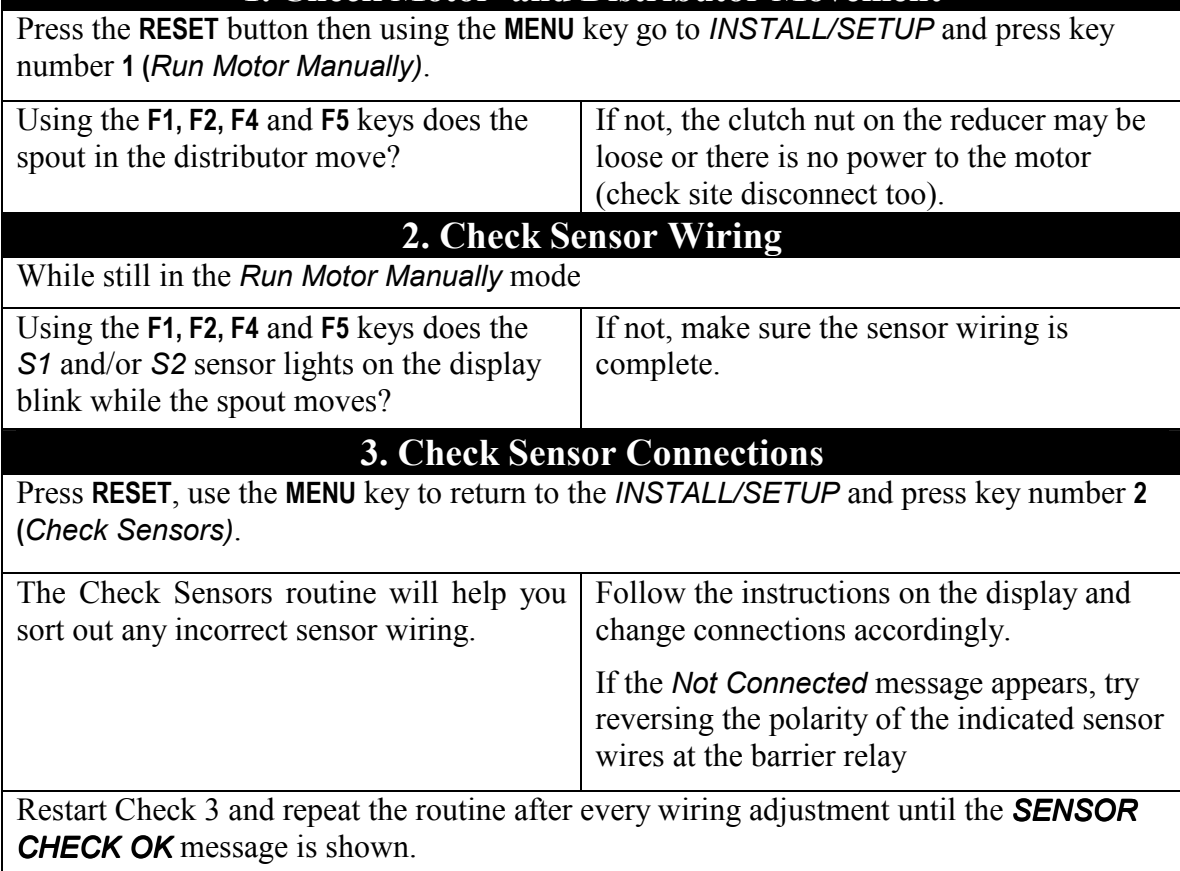

Once the above checks have positive outcomes, the control is ready to be configured to the distributor.

### CONFIGURING THE C7

Press **RESET**, use the **MENU** key to return to the *INSTALL/SETUP* and press key number **3 (***Auto Install Dist.)*. After sucessfully compleating the install routine, the distributor is ready to run. This automatic routine may take a few minutes.

IMPORTANT - It is imperative that the spout centering adjustment performed during the install be physically verified at the distributor. The *AutoTune* function of the Install process must be checked to see that proper centering was accomplished.

If necessary, centering can be manually changed using the directions contained in the operating manual.

### TROUBLE?

If you cannot determine the cause of a problem with the installation, you may call our Technical Support group. **Please run all of the checks shown above. You will be asked for the results of each one when you call.** Contact us at 800-328-8002.

## BRIEF DESCRIPTION THE C7 MENU SYSTEM

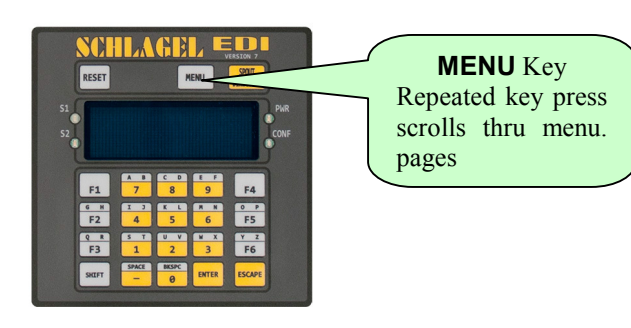

### MENU SYSTEM in RUN MODE\*

#### CUSTOMIZE DISPLAY

- 1. Edit Access Numbers Change the number used to access a position.
- 2. Edit Position Names Rename each spout position, e.g., **POSITION 5** to **WET CORN BIN.**
- 3. Edit Function Keys Assign a Speed Dial key (F1-F6) to frequently used positions.
- •••

•••

•••

- 4. Edit Caption
	- Change the name of the distributor as displayed on the top line.

#### MISC SETTINGS

1. Network Functions

For network automation. Start/stop and assign name.

2. AutoRun Testing

Used by technicians for proof of operation.

3. AutoTune Routine

Used by technicians to reset spout-centering values.

#### INSTALL/SETUP

1. Run Motor Manually

Used by technicians to check motor and spout movement.

2. Check Sensors

Used by technicians to check wiring and condition of the sensors..

3. Auto Install Distributor Used by technicians to configure the C7 to the distributor.

#### **\*Only the INSTALL/SETUP menu is available at boot.**

### **ACCESSORIES**

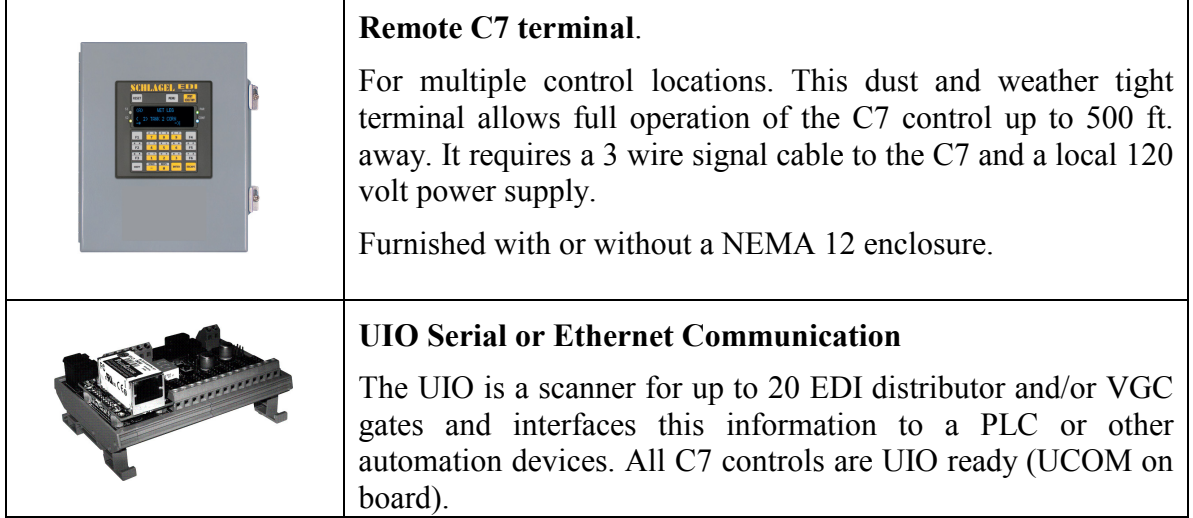

### IMPORTANT WIRING NOTES

#### **WARNING**

Make sure the wiring meets all applicable regulations and codes including local and national standards and codes.

High voltage can kill or seriously injure personnel.

All maintenance personnel must be trained and follow the Lockout/Tagout procedures established by the facility management.

- The C7 control is weather and dust tight and mounted in a  $10x8x5$  NEMA 12 enclosure.
- $\bullet$  UL / C-UL listed panels are available as an option
- Sensor wiring is Intrinsically Safe (IS).
- **Sensor wiring cannot be run in conduits with the motor power or any non-IS wiring.** If it is, two things will go wrong:

Electrical noise will interfere with the sensor signals causing error messages.

IS safety compliance is lost.

■ See the UIO installation manual for UCOM port connection information.